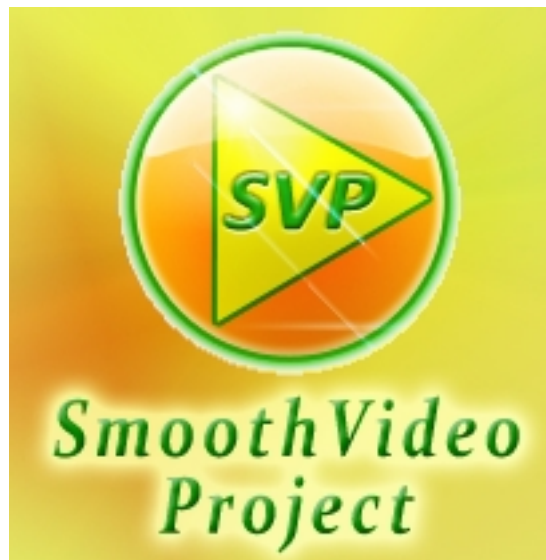

**SmoothVideo Project (SVP)** добавляет в видеоряд просчитанные и проработанные новые кадры с прорисовкой промежуточных положений объектов. Благодаря этому повышается *плавность видео* с превосходной динамической четкостью. Программное обеспечение SVP использует мощь современных видеокарт с целью снижения нагрузки на центральный процессор и улучшения качества расчета кадров.

## **Улучшение качества видео**

При скорости съемки видео в 24 кадра в секунду изображение движущихся объектов будет смазанным, чтобы видео стало более четким и плавным, необходимо скорость увеличить путем уменьшения выдержки камеры. Чтобы улучшить качество видео снятого при 24-25 кадрах в секунду SVP добавляет промежуточные кадры рассчитывая их на основе соседних. Таким образом можно создать видеоряд из 60 и более кадров в секунду. Повышение динамической четкости и плавности воспроизведения видео выполняется вне зависимости от медиаплеера и формата файлов, условием для повышения является использование либо декодера ffdShow либо фильтра ffdShow raw.

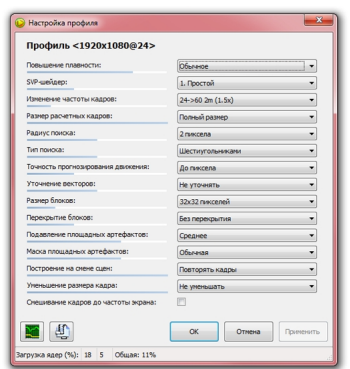

**Официальный сайт:** http://www.svp-team.com **Операционные системы:** Windows All **Поддерживаемые языки:** Русский, Английский **Версия:** 3.1.6 **Лицензия:** *freeware* (*[бесплатно](http://www.svp-team.com)*)

Размер файла 32,8 Мб

 // **SVP** Скачать прямая ссылка